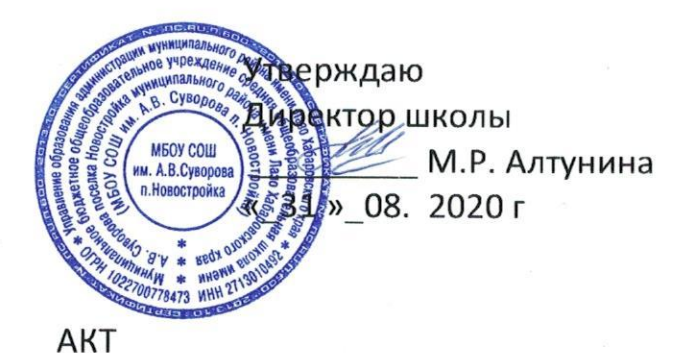

осмотра здания школы и прилегающей территории.

Комиссия в составе:

Председателя-Агеевой Ю.В., заместителя директора по УВР; Членов комиссии:

- заместителя директора по ВР Логуновой Е.Н.,

- преподавателя-организатора ОБЖ Каргаполова Д.Н.,

- завхоза Булгаковой С.С.,

- слесаря-сантехника Олейник К.Н.

составили настоящий акт о том, что в связи с началом учебного года и проведением Дня знаний в МБОУ СОШ имени А.В. Суворова п. Новостройка была проведена проверка помещения школы и прилегающей территории: запасные выходы, чердачное помещение, классные комнаты, коридоры, рекреации. школьный двор и спортивный стадион на предмет антитеррористической, электро- и пожарной безопасности.

В результате осмотра нарушения не выявлены:

- пожарная сигнализация в исправном состоянии;

- кнопка экстренного вызова полиции работает;

- система видеонаблюдения в исправном состоянии;

- состояние и количество огнетушителей соответствует норме;

- планы эвакуации размещены в доступном месте;

- двор и стадион чистые, посторонних предметов не обнаружено;

- инструктаж с работниками школы проведен.

31.08.2020 г

Председатель:

Члены комиссии:

Д.Н. Каргаполов С.С. Булгакова К.Н. Олейник

Рассмотрено на заседании трудового коллектива Протокол заседания № OT

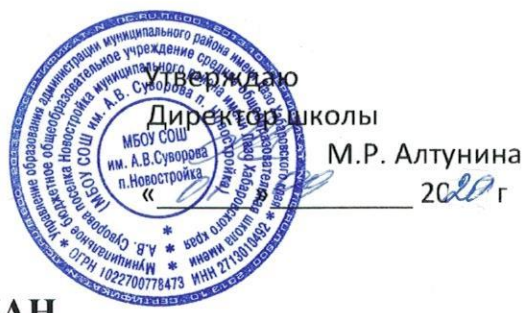

## ОБЩИЙ ПЛАН

 $\Gamma$ 

## работы школы в чрезвычайных ситуациях и по противодействию возможным актам терроризм на 2020-2021 учебный год.

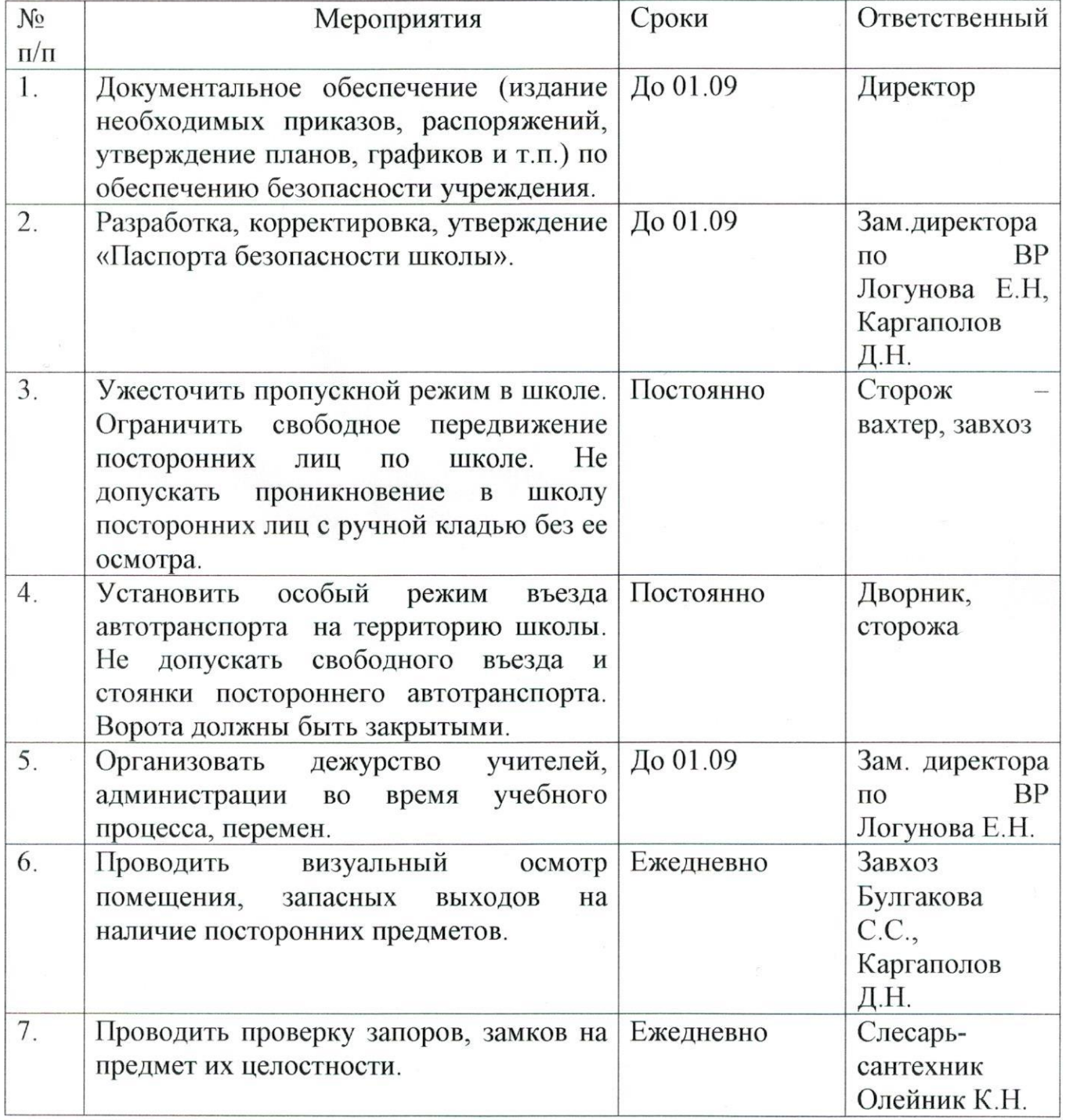

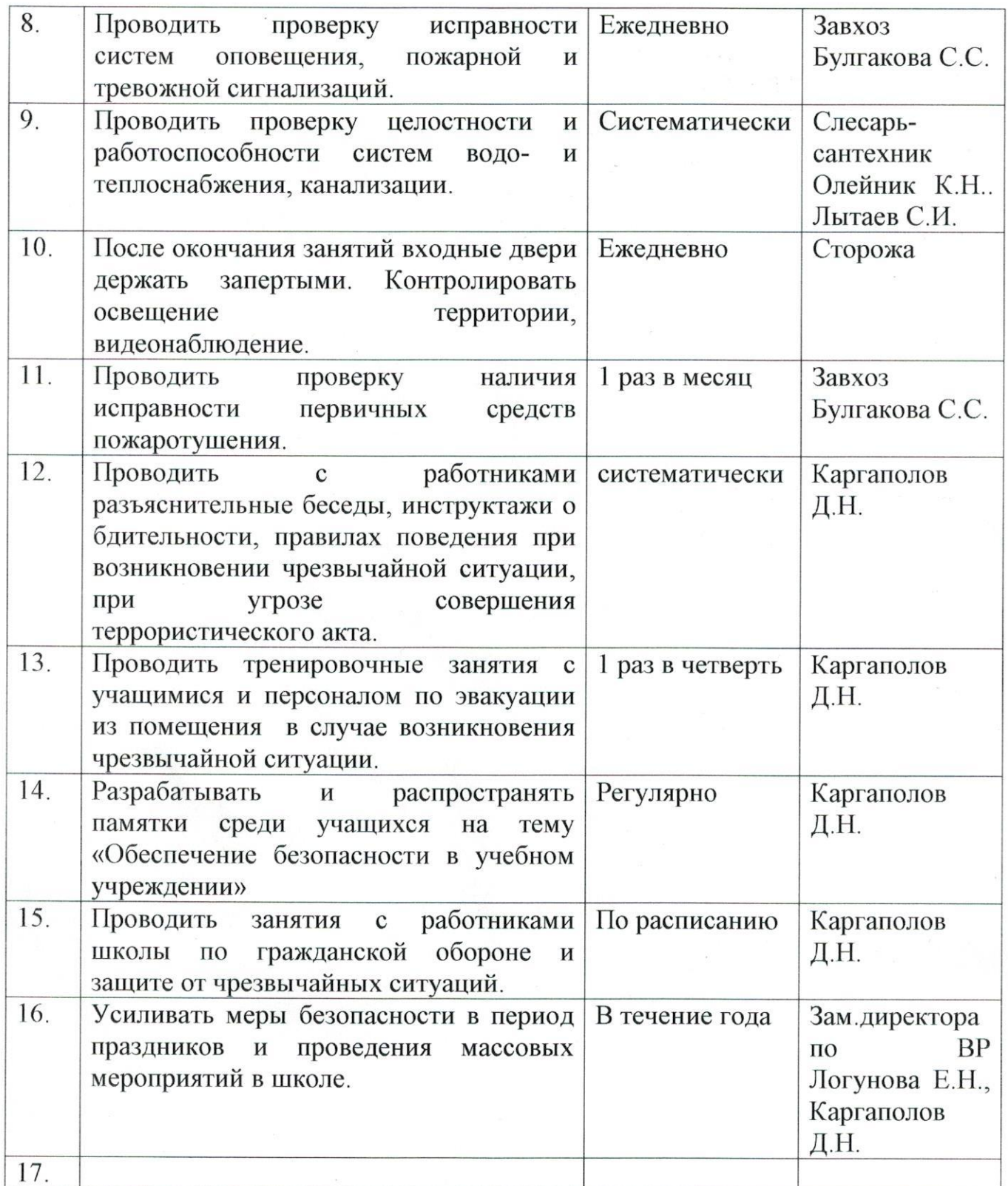

Зам. Директора по ВР

E.H. Логунова

Рассмотрено

на заседании трудового коллектива Протокол заседания №  $O<sub>T</sub>$  $20 \Gamma$ 

верждаю Директор школы М.Р. Алтунина MEOY COLL 00 2020 г

## План проведения антитеррористических мероприятий с учащимися в МБОУ СОШ п. Новостройка на 2020-2021 учебный год.

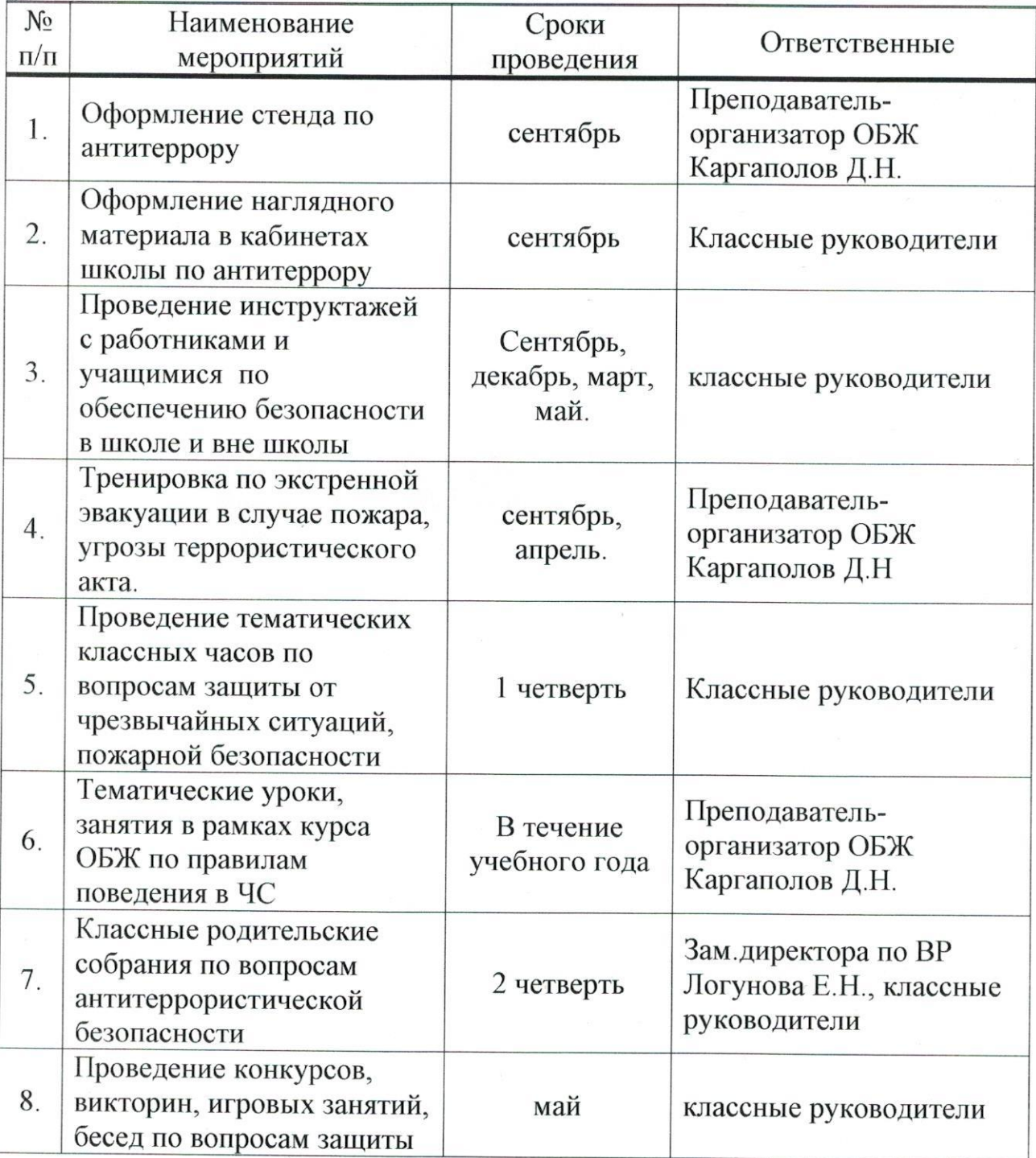

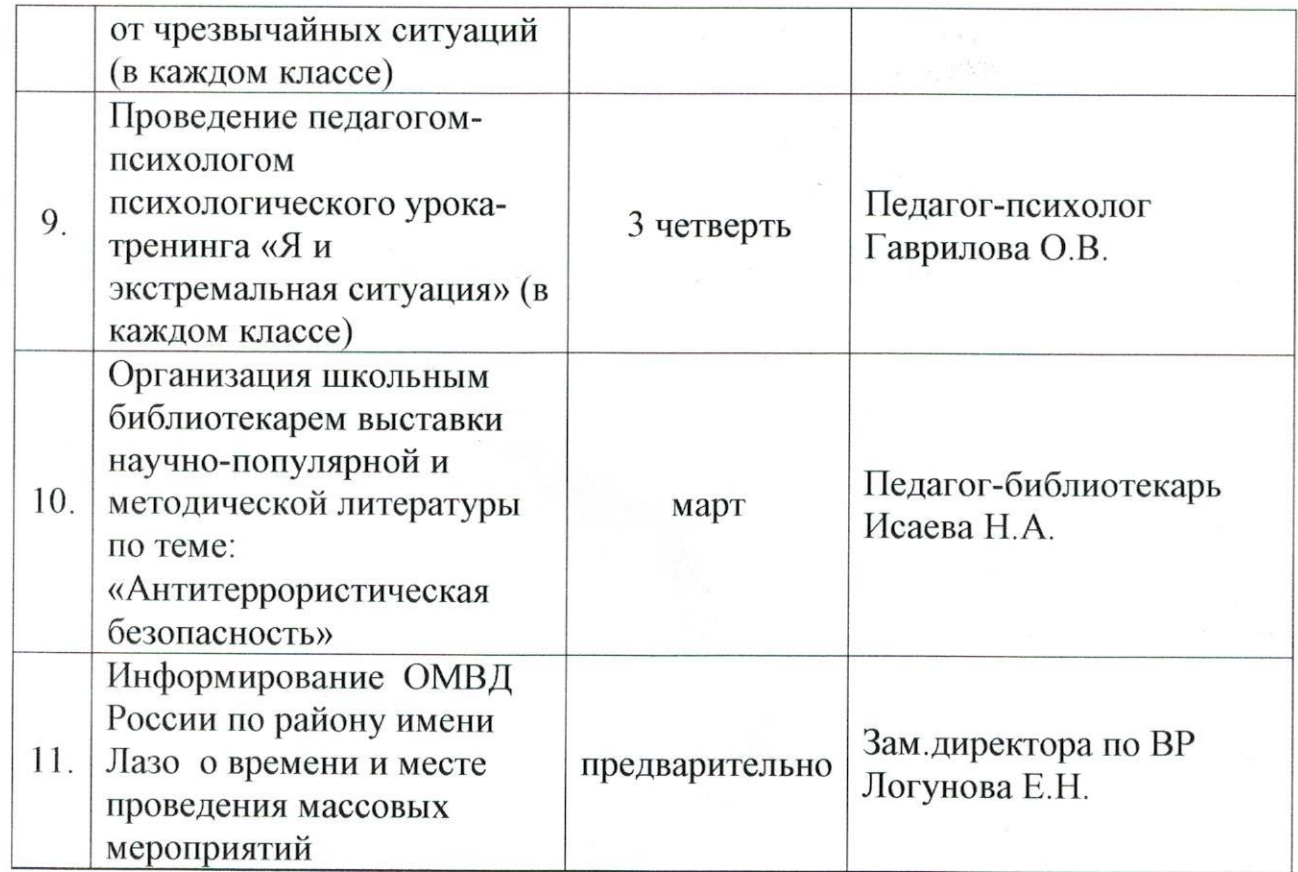

Заместитель директора по ВР

 $\ell_1$  such

Логунова Е.Н.